Atlasretki Vantaan Seutulan atlasruudulle 29.6.2023 – välttävästä tyydyttäväksi Teksti ja kuvat: Heidi Björklund 8.–21.8.2023

Selvitysasteet kohenivat yhdistykseni Tringan atlasruuduilla kesällä 2023 (kuva 1a). **Vantaan Seutulan** ruutu laahasi kuitenkin perässä, vaikka se sijaitsee "keskellä" (kuva 1b), ja ruudulla on houkuttelevia isoja peltoaukeita. Seutulan atlasruudulla on lentokenttäradan Kivistön asema. Ruutu on siten kaltaiselleni autottomalle saavutettavissa, joten päätin lähteä sinne pyörällä atlasretkelle.

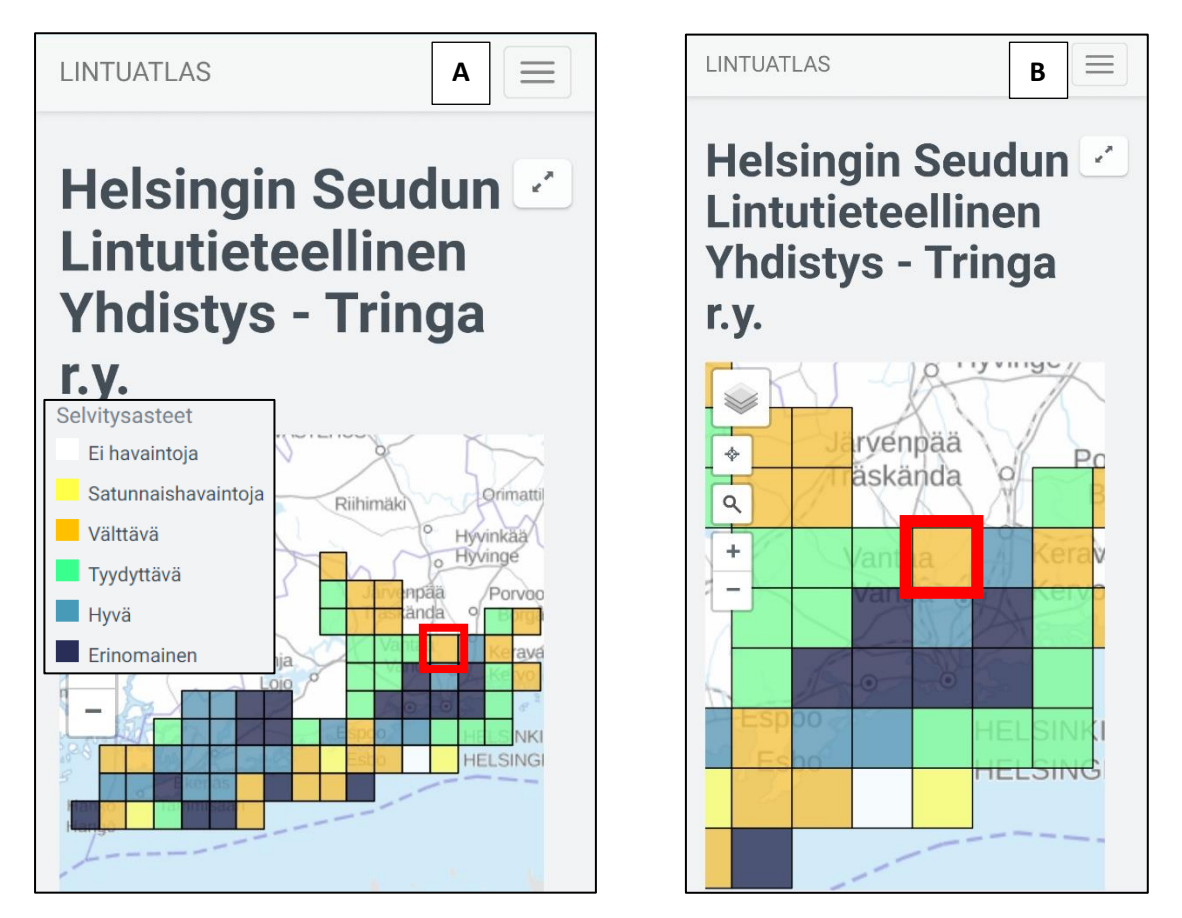

*Kuva 1. a) Tringan atlasruutujen selvitysasteet 29.6.2023 ennen atlasretkeni tulosten päivitystä. b) Vantaan Seutulan ruutu (669:338, punainen rajaus) oli välttävästi selvitetty.*

Tutkin ennakkoon ruudun lajipuutteita. Tieto löytyy kätevästi atlaksen [tulospalvelusta](https://tulokset.lintuatlas.fi/) atlasruudun [sivulta](https://tulokset.lintuatlas.fi/grid/669:338) ruutukartan alla olevan linkin "[Puutelista](https://havistin.biomi.org/atlas/puutelista/669:338)" kautta (kuva 2). Puutelista on kätevä pitää

Helsingin Seudun Lintutieteellinen Yhdistys - Tringa r.y. Tulostettava ruutu karttapalvelussa & Kartta koko ruudun kokoisena S Tulostettava maastolomake S Puutelista  $\mathcal S$ Havainnot tältä ruudulta §

maastossa auki, jotta tietää, mihin lajeihin kannattaa keskittyä.

*Kuva 2. Atlasruudun ruutukartan alta löytyvä linkkilista.*

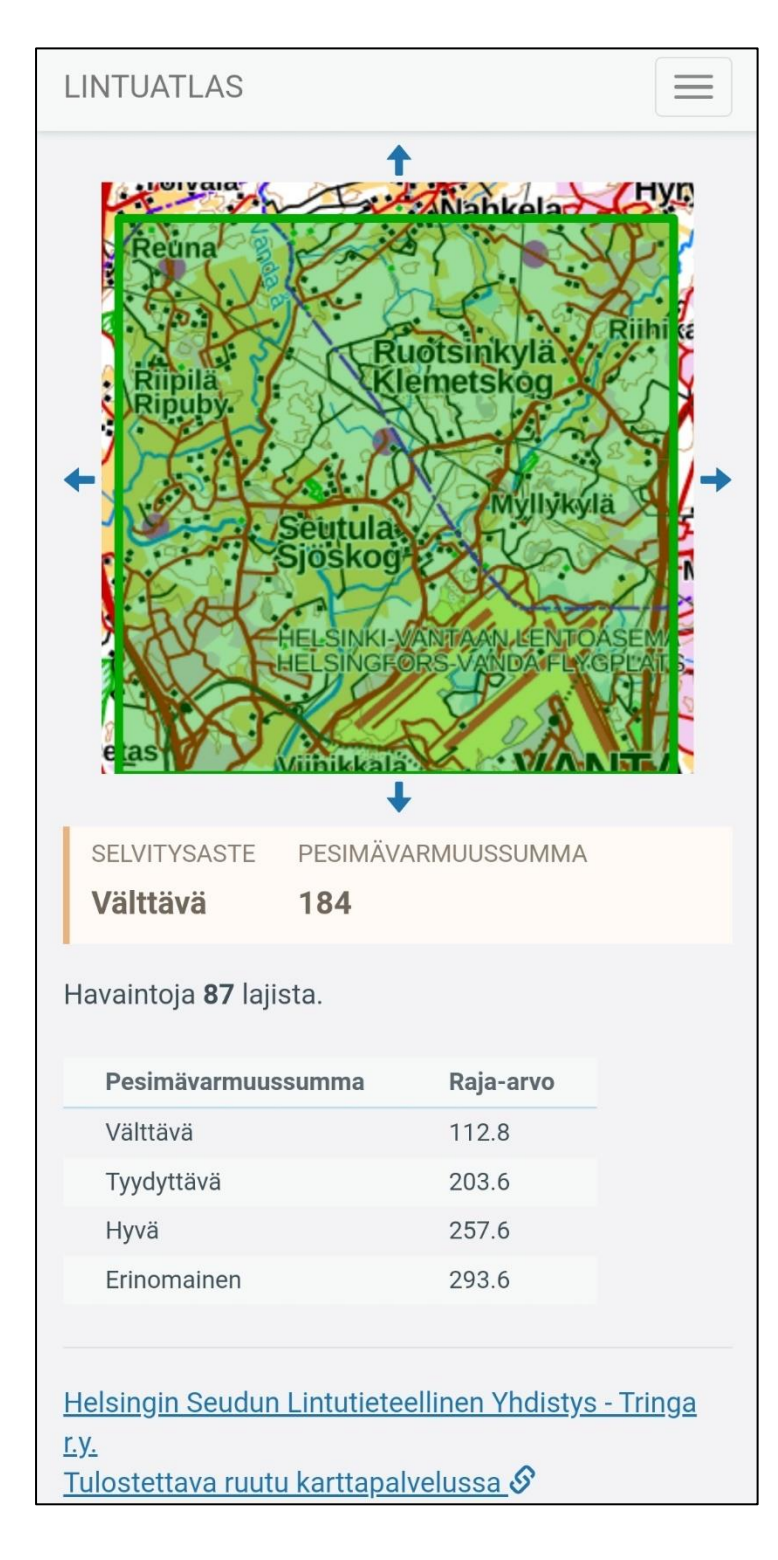

*Kuva 3. Ruudun lähtötilanne oli välttävä.*

Lähtötilanteessa Seutulan ruudun selvitysaste oli välttävä pesimävarmuussummalla **184** kaikkiaan 87 lajista (kuva 3). Atlaksen tavoitteena olevaan tyydyttävään selvitysasteeseen tarvittiin pesimävarmuussumma **203,6**. Tavoite oli siis 20 pisteen päässä.

## Mikä "piste"?

- Atlashavaintoon kirjataan [pesimävarmuusindeksi.](https://lintuatlas.fi/indeksit/) - Lajilta huomioidaan korkein atlasruudulta ilmoitettu pesimävarmuusindeksi. - Pesimävarmuusindeksi 1 = epätodennäköinen pesintä, indeksit 2– 3 = mahdollinen pesintä, indeksit 4–6 alaindekseineen = todennäköinen pesintä ja indeksit 7–8 alaindekseineen = varma pesintä. - [Pisteitä](https://lintuatlas.fi/materiaalia/) näistä saa seuraavasti: epätodennäköinen pesintä = 0 p, mahdollinen pesintä = 1 p, todennäköinen pesintä = 2 p ja varma pesintä = 3 p. - Kullakin ruudun lajilla on siis

korkeimpaan indeksiin perustuva pistearvo. Pisteet yhteenlaskettuina = atlasruudun pesimävarmuussumma.

Tavoite täyttyisi, jos esimerkiksi havaitsisin seitsemältä uudelta lajilta varman pesinnän ( $7 \times 3$  p = 21 p). Jos havaitsisin uuden lajin vain laulavana (mahdollinen pesintä), uusia lajeja tarvittaisiin 20 $(x 1 p = 20 p)$ . Tämä oli epätodennäköistä, kun ruudulta oli jo tietoja 87 lajista. Oletettavasti pisteet tulisivat pesimävarmuusindeksien korotuksista. Esim. mahdollinen pesintä -> varma pesintä = + 2 p.

Ruudulla oli puutteita peruslajeista (esim. ei havaintoa harmaasieposta) tai niiden indekseistä (varma pesintä puuttui esim. harakalta). En kuitenkaan suunnitellut reittiäni puutteiden perusteella, vaan lähtöaseman ja pyörällä saavutettavuuden mukaan. Koko ruudun kattaminen ei liioin ollut tavoitteena, sillä tein reissun vajaan työpäivän päätteeksi, ja illaksi oli luvattu ukkosta.

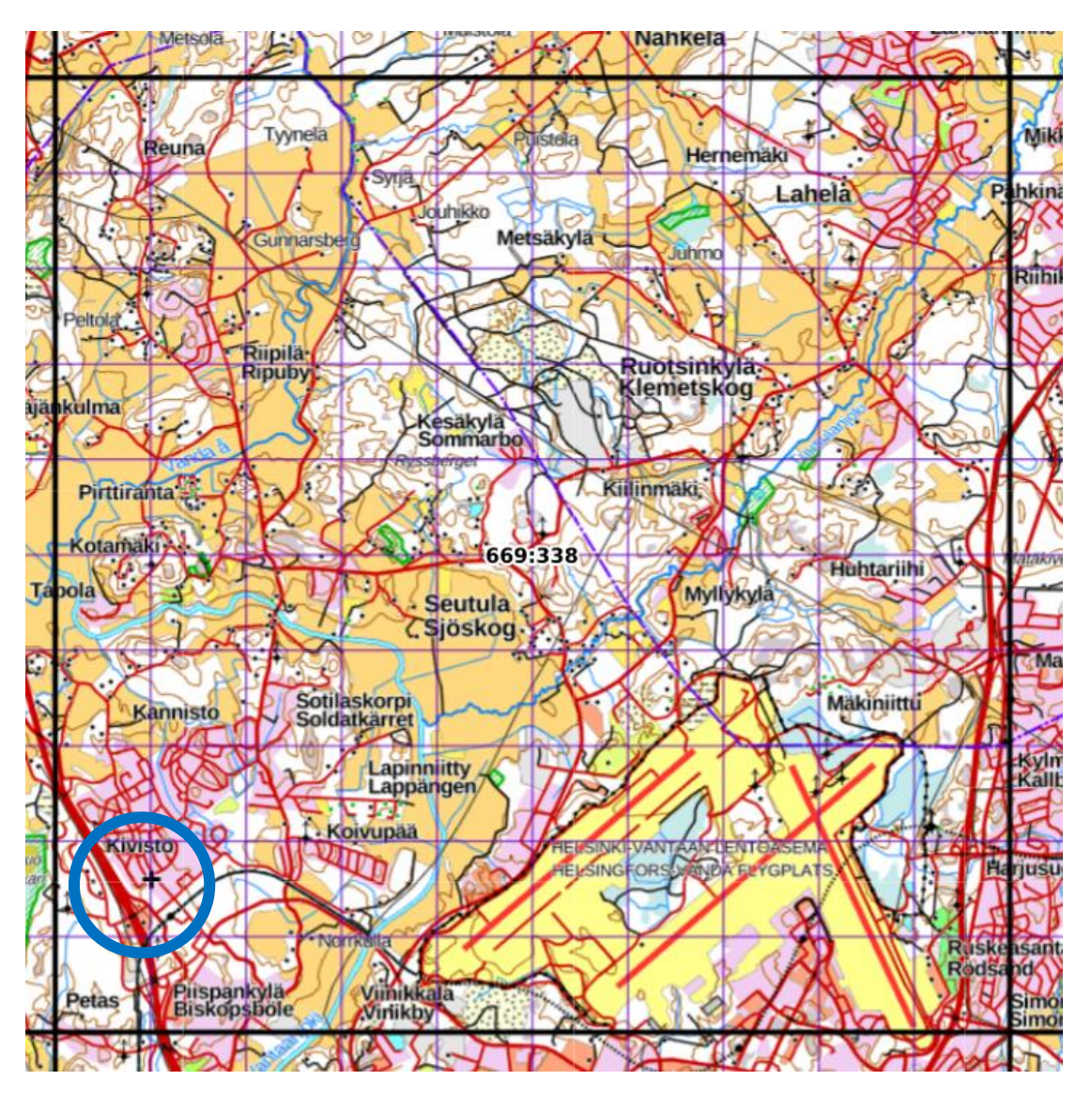

*Kuva 4. Vantaan Seutulan atlasruutua hallitsee kaakkoiskulmassa Helsinki–Vantaan lentoasema. Junanrata ja Kivistön asema näkyvät ruudun vasemmassa alakulmassa (sininen ympyrä). Kartta: https://laji.fi/map.*

Matkustin 29.6.2023 pyörän kanssa lähijunalla Kivistön asemalle (kuva 4). Aloitin kännykällä reittini seurannan ja atlashavaintojen kirjauksen käyttäen Luomuksen [Mobiilivihko-](https://laji.fi/about/4981)sovelluksen (kuva 5) **Lintuatlaslomaketta**. Se sopi hyvin tälle retkelle, kun aioin pysytellä yhdellä atlasruudulla. Lintuatlaslomakkeella ei tarvitse merkitä jokaista ilmoitettavaa havaintoa kartalle, kuten Mobiilivihko-sovelluksen Retkilomakkeella tai BirdLifen Tiirassa tulee tehdä. Lintuatlaslomakkeella riittää listata lajeja **luetteloksi** (kuva 6) ja kirjata niille korkein retkellä havaittu pesimävarmuusindeksi. Luettelon havainnoille tulee paikkatieto reitistäni. Toisaalta Lintuatlaslomaketta käyttäessä on tämän vuoksi tosiaan pysyttävä yhdellä atlasruudulla, mitä ehtoa ei ole Retkilomakkeella tai Tiirassa.

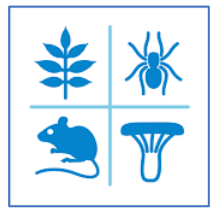

*Kuva 5. Mobiilivihkon kuvake.*

Laitoin myös päälle urheilusovelluksen pyöräilyharjoituksen, sillä Mobiilivihko ei mittaa matkaa.

| <b>Lintuatlas</b>        |       | $\bullet$ | ≗<br>$\hat{\mathbf{r}}$ |
|--------------------------|-------|-----------|-------------------------|
| Seurataan                | Tauko | Lopeta    | Kartta                  |
| Suodata lajeja<br>⊗      |       |           |                         |
| Systemaattinen järjestys |       |           |                         |
| sepelkyyhky              |       |           | 3                       |
| käki                     |       |           | $\overline{2}$          |
| tervapääsky              |       |           | $\overline{2}$          |
| käpytikka                |       |           | 73                      |
| västäräkki               |       |           | 73                      |
| mustarastas              |       |           | 3                       |
| räkättirastas            |       |           | 73                      |
| pajulintu                |       |           | $\overline{2}$          |
| sinitiainen              |       |           | 73                      |
| talitiainen              |       |           | $\overline{2}$          |
| Ш                        | ┐     | ⟨         |                         |

*Kuva 7. Mobiilivihkon Lintuatlaslomakkeen Kartta-välilehti (oik.). Siniset merkit ovat kartan kautta lisäämiäni havaintoja. Kulkemani reitti piirtyy punaisella eikä tässä erotu kuvan teistä. Paksu musta pystyviiva vasemmalla on atlasruutujen raja. Kartalta voi vaihtaa Luettelo-välilehdelle (kuva 6) yläpalkin napista.* 

*Kuva 6. Mobiilivihkon Lintuatlaslomakkeen Luettelo-välilehti (vas.), jossa on retkellä havaitsemiani lajeja sekä kultakin korkein havaitsemani pesimävarmuusindeksi. Luettelosta voi vaihtaa Kartta-välilehdelle (kuva 7) yläpalkin napista. Ilmoitin luettelon kautta etenkin lajeja, joilta oli ruudulta jo havainto korkeammalla indeksillä kuin itse havaitsin.*

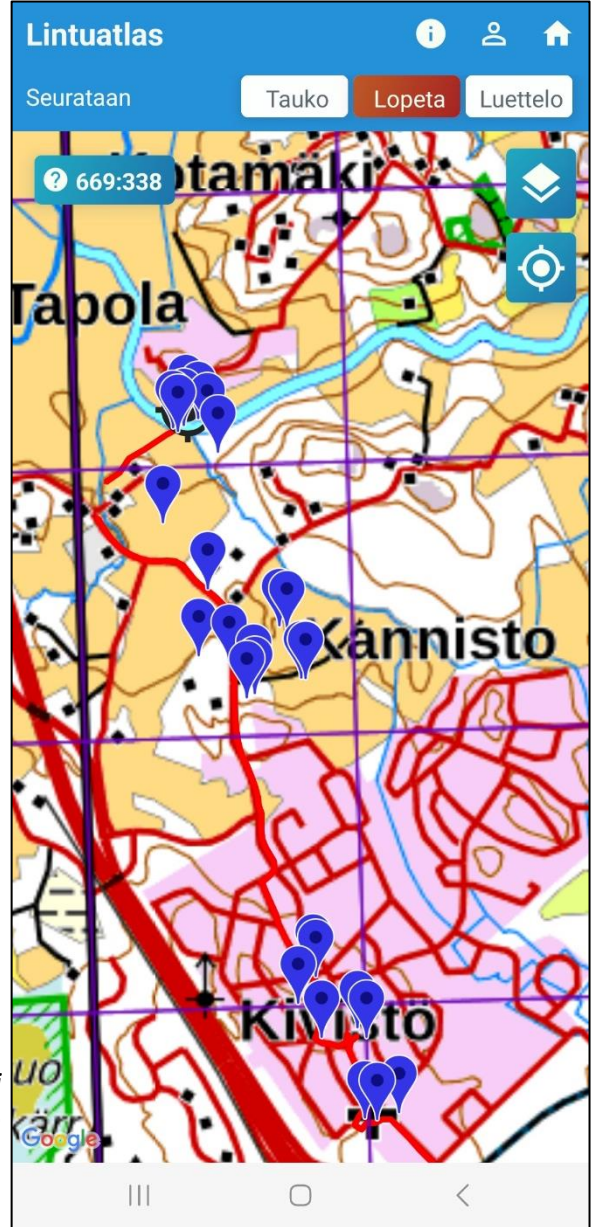

Lintuatlaslomakkeella voi ilmoittaa havaintoja myös merkitsemällä niitä **kartalle** (kuva 7). Tätä kautta itse ilmoitan mielenkiintoisimpia havaintoja, joiden paikat haluan erityisesti ilmoittaa tai muistaa. Kartan kautta ilmoittaminen on *hyödyllistä* myös silloin, kun:

a) olen atlasruudulla vain yhtenä päivänä (kuten nyt) ja havaitsen ruudulle uudesta lajista vain mahdollisia pesintöjä. Tällöin merkitsen havaintojen paikkoja muita varten, jotka voivat toisena päivänä käydä korottamassa mahdollisen pesinnän todennäköiseksi (indeksi 2 -> 4 tai 3 -> 5).

b) aion itse myöhemmin korottaa mahdollisia pesintöjä todennäköisiksi tai varmoiksi.

Kartan kautta ilmoittaminen on Lintuatlaslomakkeella *pakollista*, jos havaitsen retkelle uuden lajin naapuriruudulta tai haluan ylipäätään tallentaa havaintoja myös naapuriruudulta. Havainto kirjautuu oikeaan atlasruutuun karttamerkinnän paikan perusteella. Mutta miksi ilmoittaisin uusia lajeja naapuriruudulta, jos tarkoitus oli retkeillä Seutulan ruudulla? Tämä liittyy siihen, että Mobiilivihkon Lintuatlaslomakkeella voi atlashavaintojen lisäksi ilmoittaa *täydellisen lajilistan*. Palataan siihen.

Kivistön asuinalueella pääsin hyvin vauhtiin, kun havaitsin **harakan** lentopoikueen (pesimävarmuusindeksi 73), ja puutelajista **harmaasieppo** varmistui suoraan pesintä. Mainituista harakoista varoittelevat siepot näyttäytyivät ensin ruokaa nokassaan (indeksi 74). Siitä saa jo varman pesinnän, mutta seurasin tilannetta loppuun asti. Näin harmaasieppojen lentävän omakotitalon yläikkunan lintulaudalle, jossa oli pesä. Odotin emon seuraavaa käyntiä, jolloin näin ainakin yhden poikasen pään ja pesimävarmuusindeksiksi tuli 82.

Kivistön omakotitaloalueella pyöri myös **hemppoja**. Kirkon lähellä näkyi koiras ja toinen yksilö, josta en ehtinyt nähdä sukupuolta tai ikää. Pari tai lentopoikue jäi kuittaamatta, joten indeksiksi tuli 2. Myöhemmin eri paikassa näkyi koirashemppo, joka meni pieneen pihatuijaan. Poistuessaan sillä oli nokassaan poikasen ulostepallo, mistä varmistui pesintä pesimävarmuusindeksillä 74.

Ruudulta oli niukasti atlastietoa lokeista. Ruudun halki virtaa Vantaanjoki (kuva 8), mutta muuta vesistöä ei juuri ole. Punnitsin, mitä indeksejä annan näkemilleni lokeille. Pellolla traktorin perässä pyöriville **kalalokeille**, **naurulokeille** ja **selkälokille** merkitsin indeksin 1, samoin Vantaanjokea

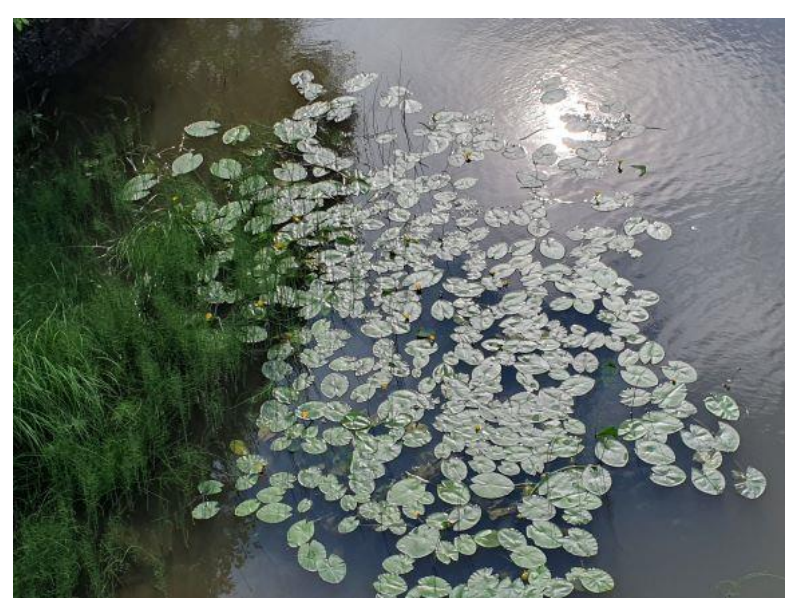

seurailevalle **harmaalokille**. Lokit voivat pesiä pelloillakin, mutta en nähnyt siitä viitteitä. Lokit voisivat pesiä myös lentokentän rakennusten katoilla, mutta en päivän aikana käynyt siellä päin.

*Kuva 8. Vantaanjoki.*

Pyöräilyreittini pysyi Seutulan ruudulla, mutta kävi länsireunalla niin lähellä ruudun rajaa (kuva 9a), että katsoin parhaimmaksi

laittaa reitin seurannan hetkeksi tauolle. Jatkoin reitin seurantaa, kun olin päässyt kauemmaksi ruudun rajalta (kuva 9b).

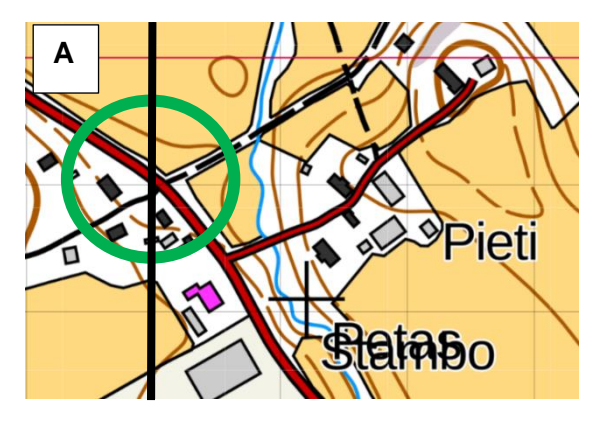

*Kuva 9. a) Vihreällä ympyröity risteys, johon saavuin kaakosta ja jatkoin oikealle koilliseen. Risteys on juuri ja juuri Seutulan ruudulla. Musta pystyviiva on ruudun raja. Kartta: https://laji.fi/map. b) Punaisessa reitissäni näkyy seurannan tauosta johtuva katkos risteyksen kohdalla. Seurannan voi tilapäisesti keskeyttää yläpalkin "Tauko" napista. Kartalla näkyy Vantaanjoki.*

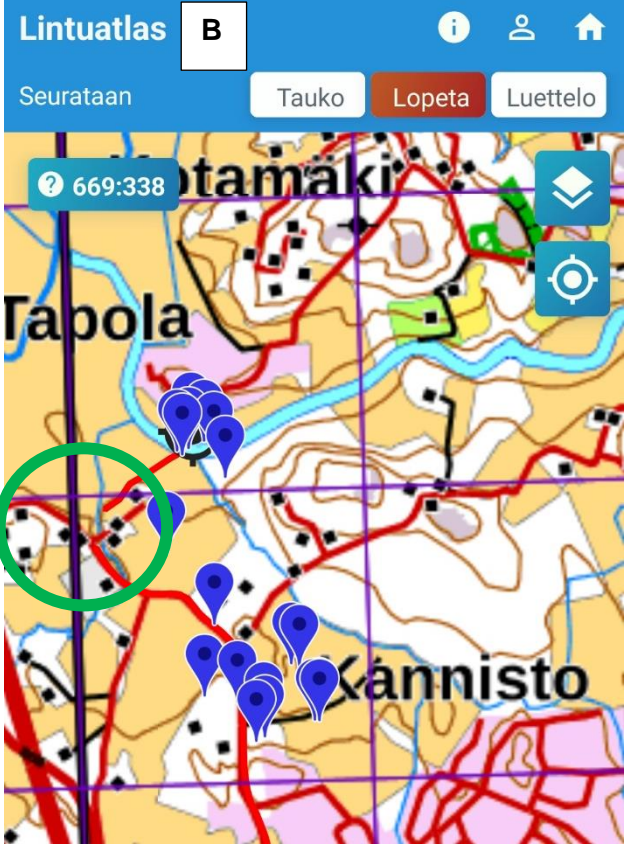

Lintuatlaslomakkeen Luettelo-näkymän (kuva 6) havainnoille määrittyy paikkatieto ja siten atlasruutu kulkemani reitin perusteella. Jos liikkuisin useammalla kuin yhdellä atlasruudulla, luettelon lajihavaintoja ei pystytä sijoittamaan tiettyyn atlasruutuun, ja havainnot eivät päädy atlakseen ollenkaan. Kännykän ja sovelluksen paikanmääritys voi joskus olla epätarkkaa, jolloin kulkureitti saattaa "käväistä" naapuriruudussa, vaikka itse ei olisi siellä käynyt. Puhelimeni paikantaa yleensä tarkasti, mutta otin varman päälle tauottamalla reitin seurannan ruuturajan lähellä (kuva 9).

Vantaanjoen rannalla (kuva 9b) kuulin **pensaskerttuparin** varoittelua. Silloin kannattaa pysähtyä. Näkyi yksi maastopoikanen, pesimävarmuusindeksi 73. **Peipponaaras** kantoi ruokaa, indeksi 74.

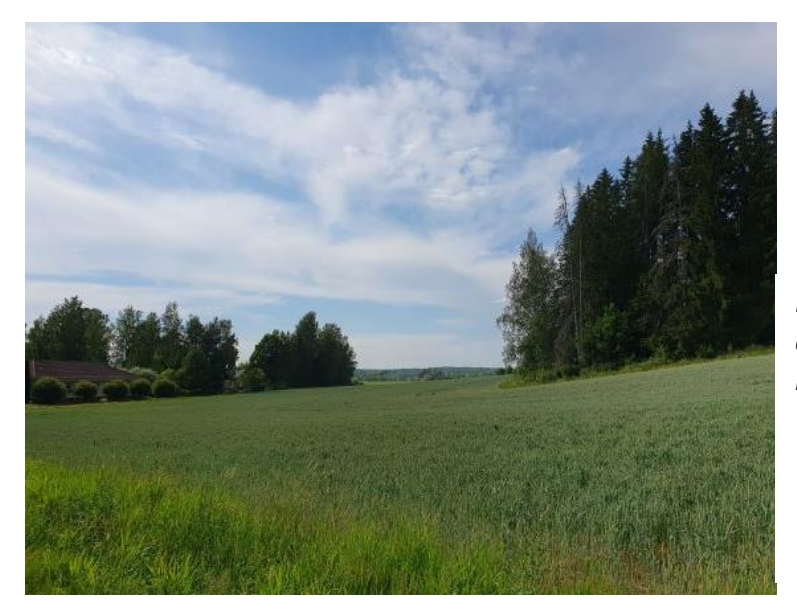

Seutulan maisema näytti lupaavalta monipuoliselle lajistolle. Ruudulla oli saarekkeina ja yksittäistaloina omakotitaloja sekä välillä peltoa ja metsäsaarekkeita (kuva 10).

*Kuva 10. Seutulan ruudulla on omakotitaloalueita, peltoa ja metsää.*

Pelloilla kannatti olla tarkkana ja katsoa pensaiden latvat, sähkölinjat ja aidan tolpat (kuva 11). Taivastakin oli syytä tähytä: pellon yllä lekutteli **tuulihaukka**, mutta siitä ei tullut indeksinostoa.

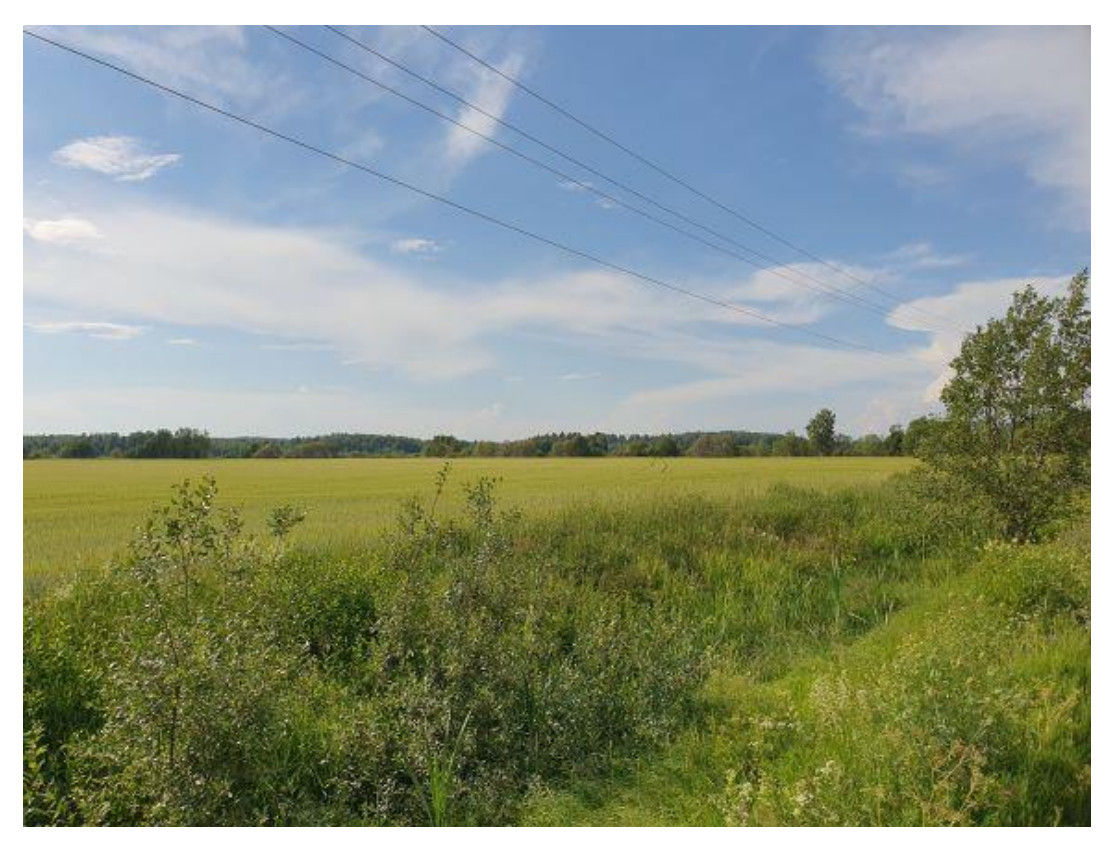

*Kuva 11. Tässä näkyi tuulihaukka (indeksi 2). Lajista oli jo varma pesintä (indeksi 82).*

Hevoslaidun näytti **pensastasku**paikalta, mutta taskua ei näkynyt (kuva 12). Sen sijaan hieman yllättäen pari **metsäkirvistä** lauloi niityn takaosan harvassa koivikossa. Kauempaa kuului myös **niittykirvinen**. Sateen uhka oli ilmassa ja helteessä kuului ukkosen jyrähtelyä.

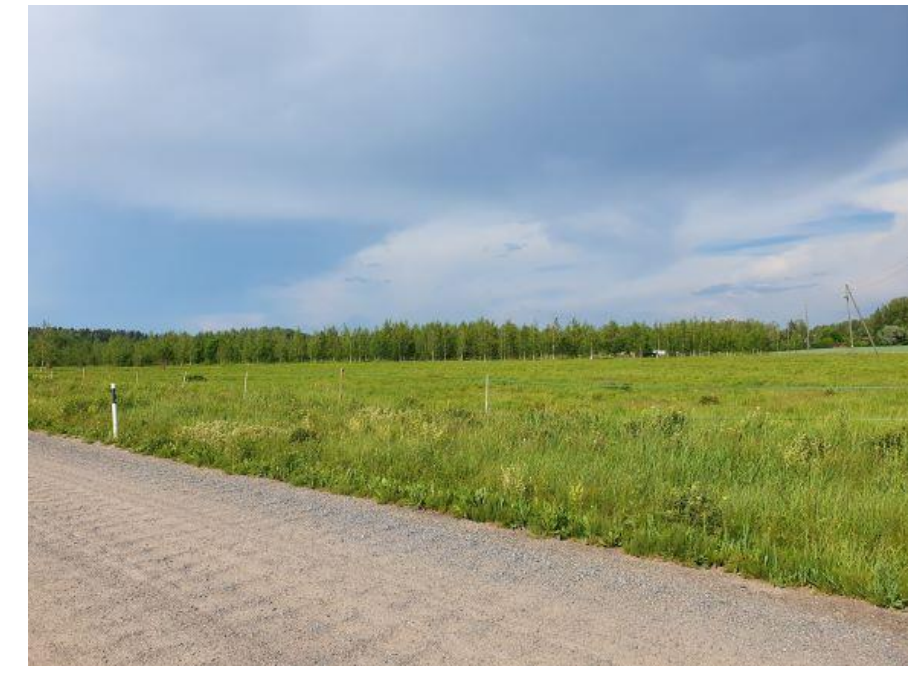

*Kuva 12. Nimismiehen kiharoita sisältävä hiekkatie ei ole pyöräilijän unelma. Tältä hevoslaitumelta etsin turhaan pensastaskua. Niityn takaosassa lauloi niittykirvinen (indeksi 2). Joku oli jo varmistanut lajista pesinnän, joten minun ei tarvinnut paneutua siihen. Laidun näkyy kuvan 13 kartalla.*

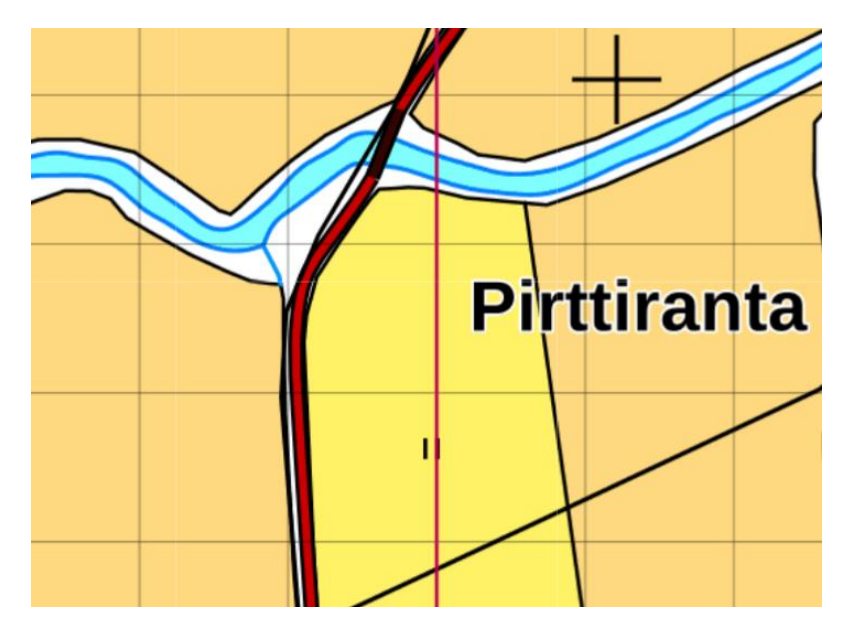

Hevoslaidun rajoittui Vantaanjokeen (kuva 13). Ruudulta puuttui **pajusirkku** ja **ruokokerttunen**, joten sopivan pusikkoisessa laitumen pohjoispäässä matkin lyhyesti molempia. Ensin vastasi pajusirkku kutsuäänellä ja sitten ruokokerttunen alkoi laulaa katkonaisesti. Pesimävarmuusindeksi 2 molemmille.

*Kuva 13. Vantaanjoen rantaa, hevoslaidun (vas.). Kartta: https://laji.fi/map.*

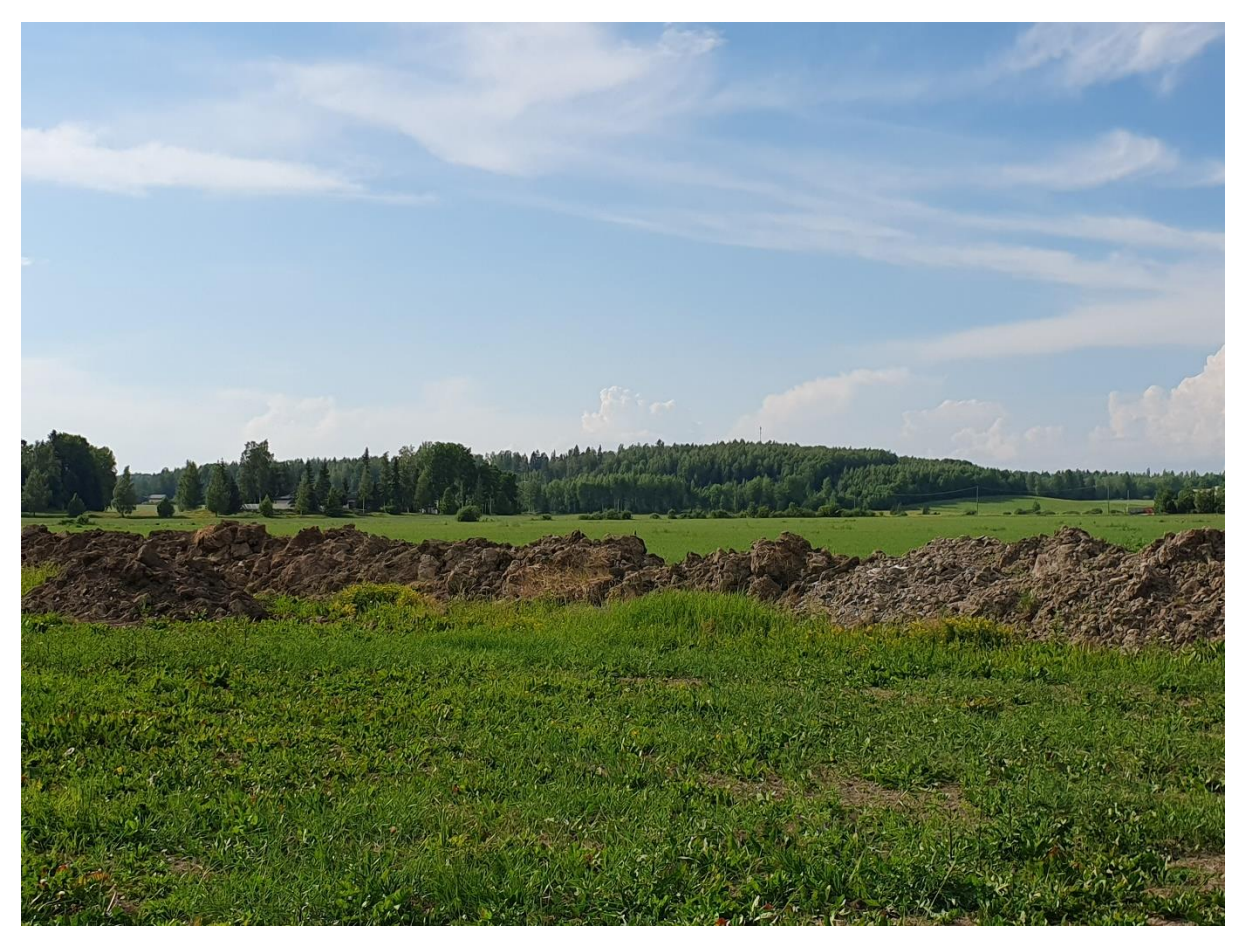

*Kuva 14. Pellolla oli jono maakasoja, joilta löytyi kivitaskupoikue.*

Atlasretkellä on mielestäni olennaista huomata ja tarkistaa paikat, joissa "voisi olla jotakin". Tällaisia ovat mm. ympäristöstä poikkeavat kohteet, kuten risukasat, puupinot, kivikasat ja kosteat painanteet. Yhdellä pellolla oli esimerkiksi jono maakasoja, jotka pysähdyin kiikaroimaan (kuva 14). Se kannatti, sillä kasalla partioi **kivitasku**. Kasan vieressä kulki tieura, jota pitkin pääsin lähemmäksi katsomaan, olisiko linnulla ruokaa nokassa. Ei ollut, mutta näkyi toisen aikuisen lisäksi kivitaskun maastopoikanen (pesimävarmuusindeksi 73). Muistaakseni laji puuttui ruudulta, joten varmasta

pesinnästä tuli täyspotti eli kolme pistettä lisää ruudun pesimävarmuussummaan. Kiuruja lauloi viereisellä pellolla ainakin neljä, mutta en nähnyt yhtään kiurua ruoankantopuuhissa.

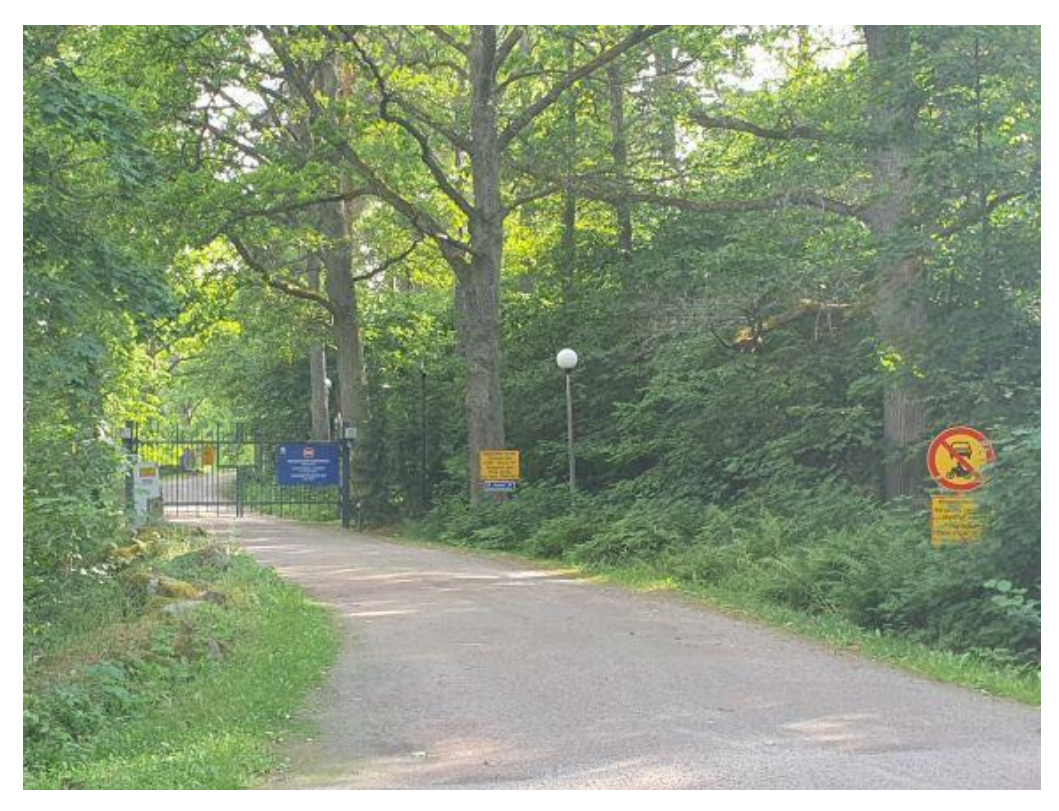

*Kuva 15. Königstedtin kartanon portti.*

Reitin varrelle osui valtioneuvoston aidattu ja vartioitu Königstedtin kartanon alue (kuva 15), joka tuli myöhemmin tutuksi hallitusneuvotteluiden pitopaikkana. Sen lähellä oli upeita tammimetsiä, jotka olivat ilmiselvästi **pähkinänakkelin** ympäristöä. Nakkelia ei kuitenkaan näkynyt eikä kuulunut.

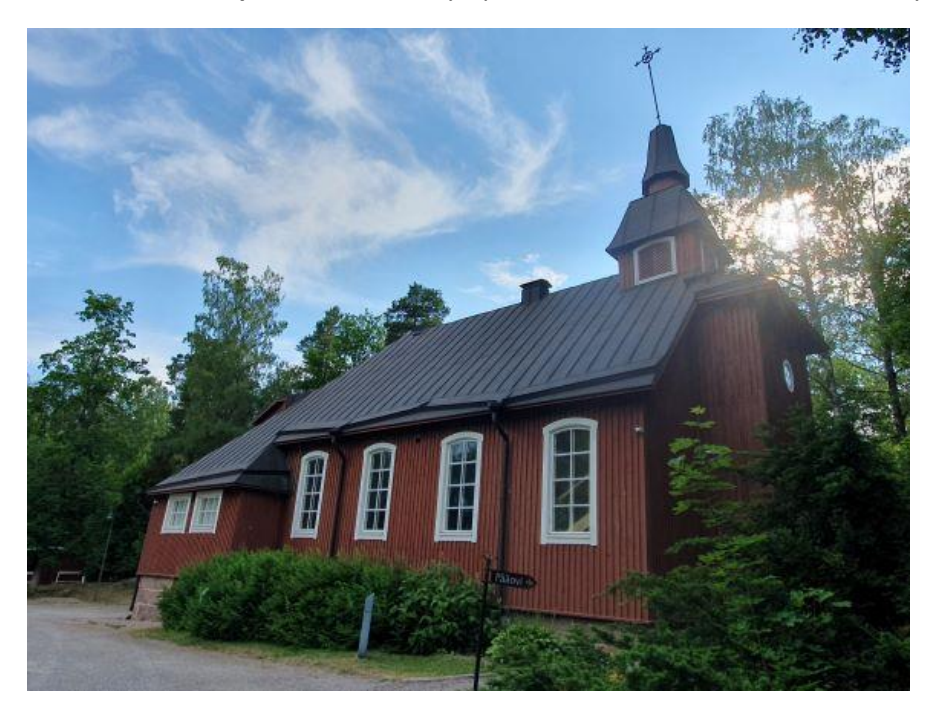

*Kuva 16. Königstedtin eli Seutulan kappeli.*

Olin jo Kivistön omakotitaloalueella kuulostellut **leppälintua**, mutta turhaan. Königstedtin kartanon läheisen Seutulan kappelin (kuva 16) jälkeen onnisti, kun kuului leppälinnun hyit-varoittelua. Matkin sitä, ja näkyviin tuli komea koiras ruokaa nokassaan, pesimävarmuusindeksi 74. Taas lisäpisteitä ruudulle!

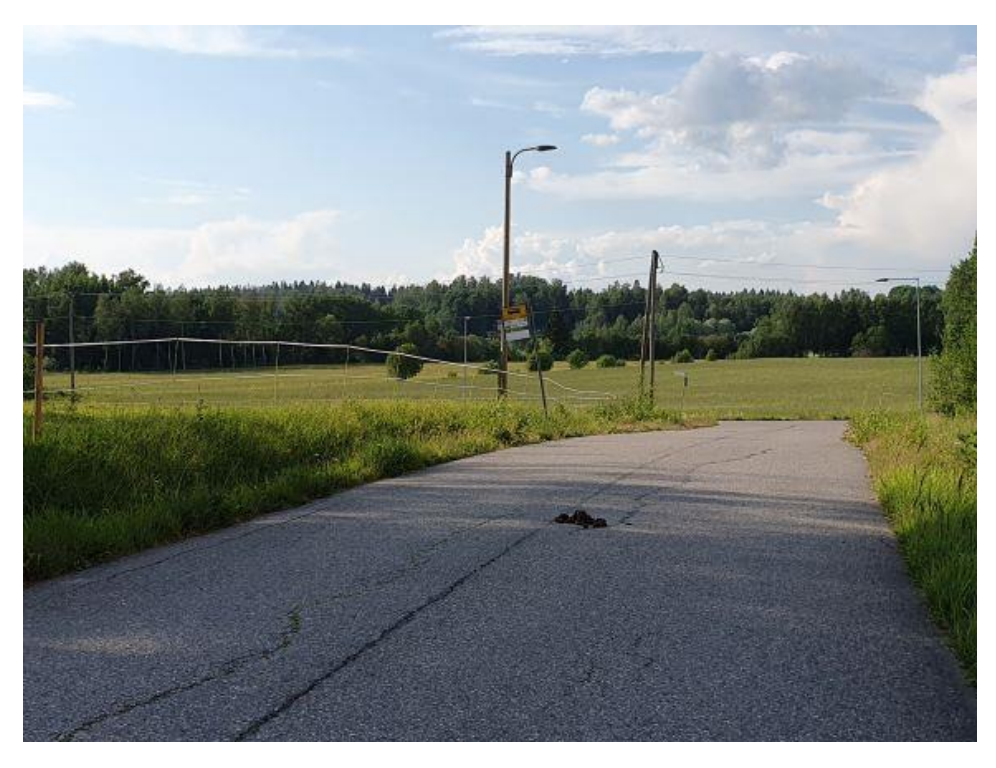

*Kuva 17. Hevosenläjä tiellä. Tästä lensi yli varpushaukka, joka säikäytti käpylintuparven. Haukasta varoittelivat kirjosieppo ja sirittäjä.*

Seutulan ruutu on mielenkiintoisesti maaseutua kaupunkiympäristön kupeessa. Helsingin seudun liikenteen bussiverkosto ulottuu teille, joilla on hevosten lantaläjiä (kuva 17). Saalistava **varpushaukka** (indeksi 2) pelmautti **käpylinnut** puusta eri suuntiin (indeksi 1, pesimäaika ohi). Haukan perään jäivät varoittelemaan **kirjosieppo** ja **sirittäjä** (varoittelusta indeksi 63), joista varpushaukka- ja sirittäjähavainto toivat ruudulle lisäpisteet. **Kuovi** kuului kuvan 17 risteykseen etäältä samojen peltojen suunnalta, mistä olin sitä aiemmin lännempänä kirvisten luona ollessani kuullut. Uskalsin siten laittaa lajille indeksin 2 enkä tulkinnut ääntelijää muuttajaksi. **Variksen** kanssa sen sijaan oli vaikeuksia. Näin oletettavia varisperheitä laitumilla, mutta nuoria ei enää erottanut helposti aikuisista eivätkä ne kerjänneet emoilta. Niinpä merkitsin vain indeksin 2, ja ruudulta ilmoitettu kuutosindeksi ei korottunut. (Myöhemmin joku ilmoitti vuodelle 2023 variksen varman

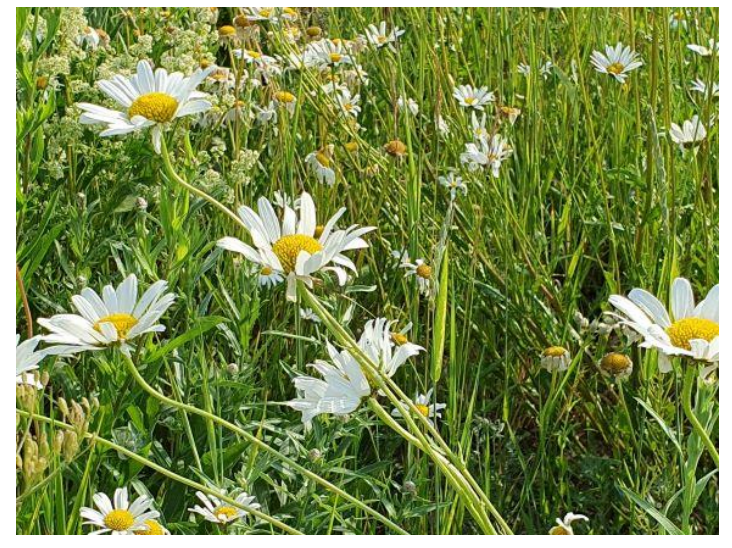

pesinnän indeksillä 73).

Työlääksi osoittautui myös **keltasirkku**. Vahdin useita laulavia keltasirkkuja, mutta ruokaa ei ollut nokassa. Sentään odotellessa oli kauniita pientareita ihailtaviksi (kuva 18). Lopulta näin yhdellä niityllä keltasirkun menevän

*Kuva 18. Taas epäonninen keltasirkkupaikka. Tilalle päivänkakkaroita.*

toistuvasti samaan pusikkoon. Se oli liian etäällä nokan ja ruoankannon näkemiseen, mutta kerran puskasta lähtiessään sirkku pyyhki nokkaansa oksaan, kuten linnut tekevät ruoan jälkeen. En silti kuitannut ruoankantohavaintoa, vaan merkitsin todennäköisen pesinnän pesimävarmuusindeksin 61 (lintu tai pari käy usein todennäköisellä pesäpaikalla).

**Kiurun** osalta vihdoin onnisti. Tien lähellä peltokumpareen yllä lensi sopivan lähellä kiuruja, joista yhdellä erottui taivasta vasten ruokaa nokassa (indeksi 74). Varmasta pesinnästä tuli ruudulle lisäpisteitä.

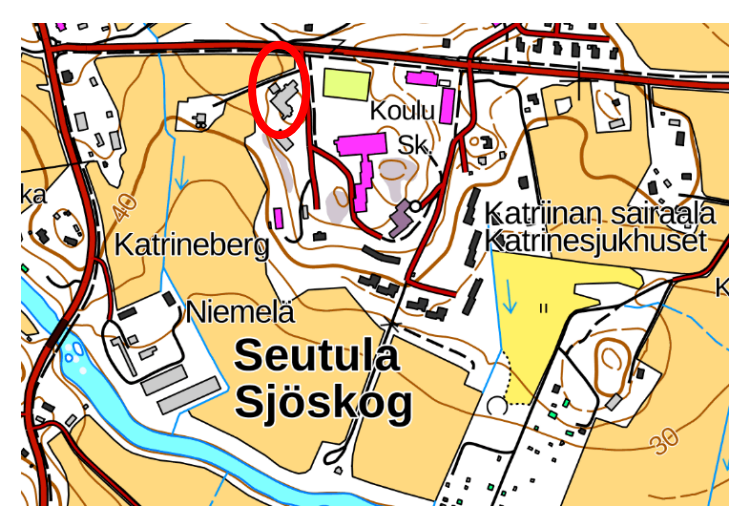

*Kuva 19. Katriinan sairaala-alue. Vanha navetta (kuva 20) on ympyröity punaisella, riihi on sen vasemmalla puolella. https://laji.fi/map.*

Katriinan sairaalan ympäristö näytti houkuttelevalta (kuva 19). Vanhan navetan (kuva 20) ja riihen ympärillä pyöri 40 **kesykyyhkyä**. Lajista oli ruudulta vasta indeksi 2. Rakennukset olivat ilmeisiä pulun pesäpaikkoja, mutta siitä ei ole indeksiksi. Lopulta määritin parvesta kaksi nuorta lintua, joille annoin ympäripyöreän indeksin 6 (havaittu lintu tai pari pesimäaikaan tavalla, joka viittaa vahvasti pesintään), sillä ne eivät enää olleet lentopoikasvaiheessa. Pesintä jäi lajista siten varmistumatta.

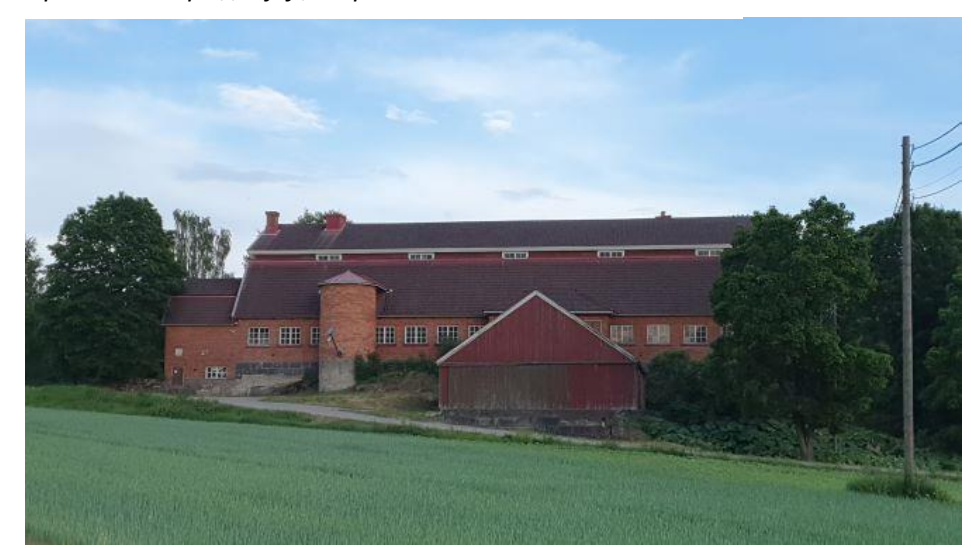

*Kuva 20. Katriinan sairaalan viereisen vanhan navetan katolla viihtyi puluja.*

*Kuva 21. Sadepilvi (alla).*

Tyydyttävästä pesimävarmuussummasta puuttuvien 20 pisteen kokoon saaminen oli jännittävää iltaan asti. Katriinan sairaalalta **tiklistä** kuittaantui puuttuva varma pesintä lentopoikueesta pesimävarmuusindeksillä 73, mikä laskujeni mukaan nosti pesimävarmuussummaa riittävästi.

Keli oli onneksi suosiollinen. Sääennusteesta ja uhkaavista pilvistä (kuva 21) huolimatta säästyin rankkasateelta.

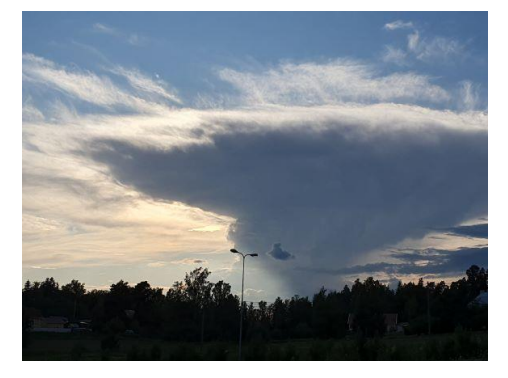

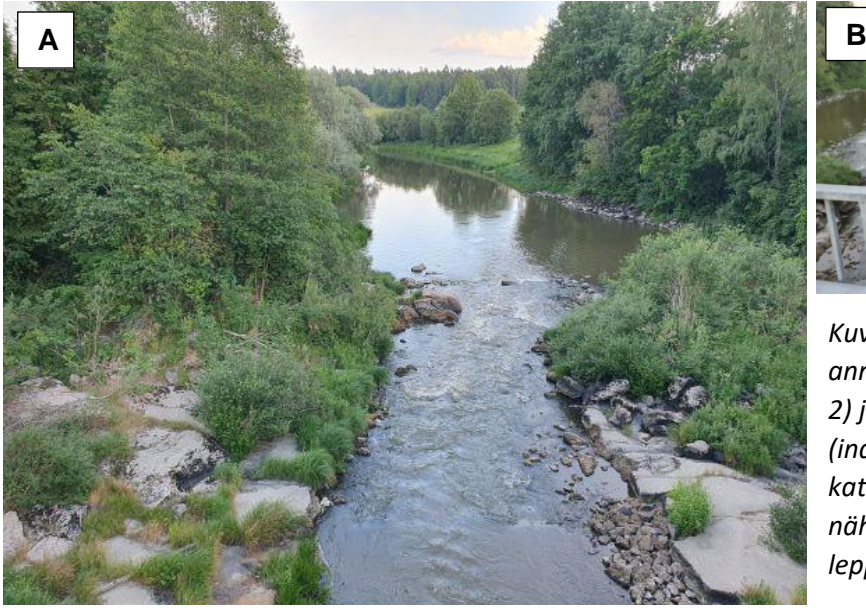

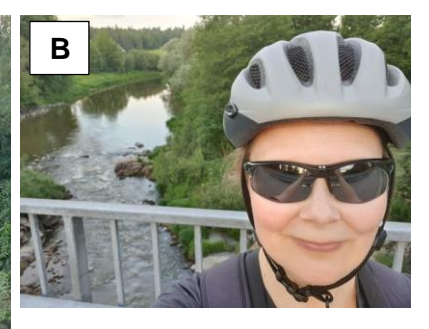

*Kuva 22. a) Vantaanjoen anniksi jäivät kalatiira (indeksi 2) ja varoitteleva rantasipi (indeksi 63). b) Useasta katselupisteestä huolimatta en nähnyt vesilintuja. Atlastelu oli leppoisaa lämpimässä säässä.*

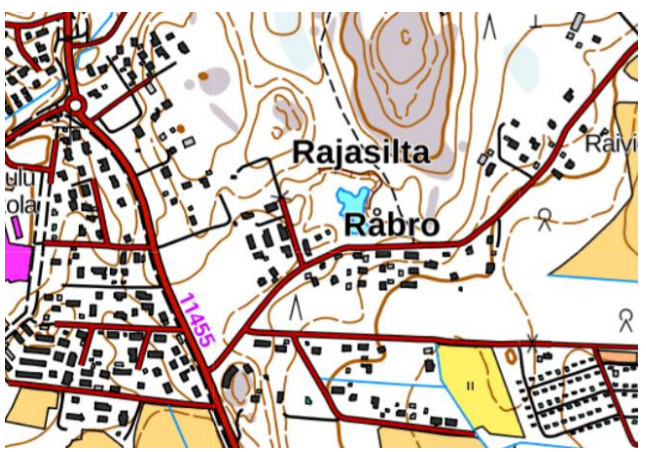

*Kuva 23. Rajasillan lampi.*

Toisin kuin Kehä 3:n sisäpuolella, Seutulan ruudulla Vantaanjoen vartta pitkin ei pääse pyöräilemään (kuva 22a). Vesilintujen etsintä jäi turhaksi tähyilyksi silloilta (kuva 22b). Joki pitäisi tarkistaa melomalla. Vesilintujen toivossa pyöräilin pienelle Rajasillan lammelle (kuva 23). Tuntemattomalla seudulla ei aina tiedä, millainen karttakohde on maastossa: lammella oli kyltti, jonka mukaan alue kuului Keskolle ja asiattomilta oli pääsy kielletty. Lampi oli myös kuivunut. **Rautiainen** sentään kuittaantui retkipinnaksi.

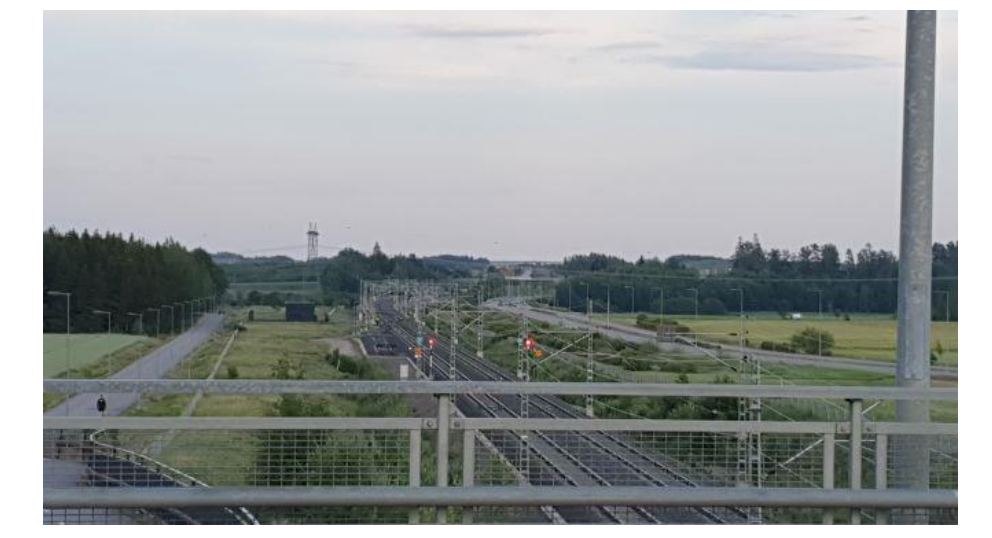

*Kuva 24. Lentokenttärata Kivistöstä itään.*

Junanradan reunavallin niityllä lauloi **niittykirvinen** (kuva 24). Illan myötä laulunsa aloittivat **laulurastas** sekä päivän ainoa **punakylkirastas**.

Suuntasin takaisin Kivistöön. **Kalalokille** sain lopulta indeksin 2, kun Kivistön aseman vieressä olevien kerrostalojen lähellä oleskeli paikallisia kalalokkeja, jotka voivat olla kattopesijöitä (kuva 25).

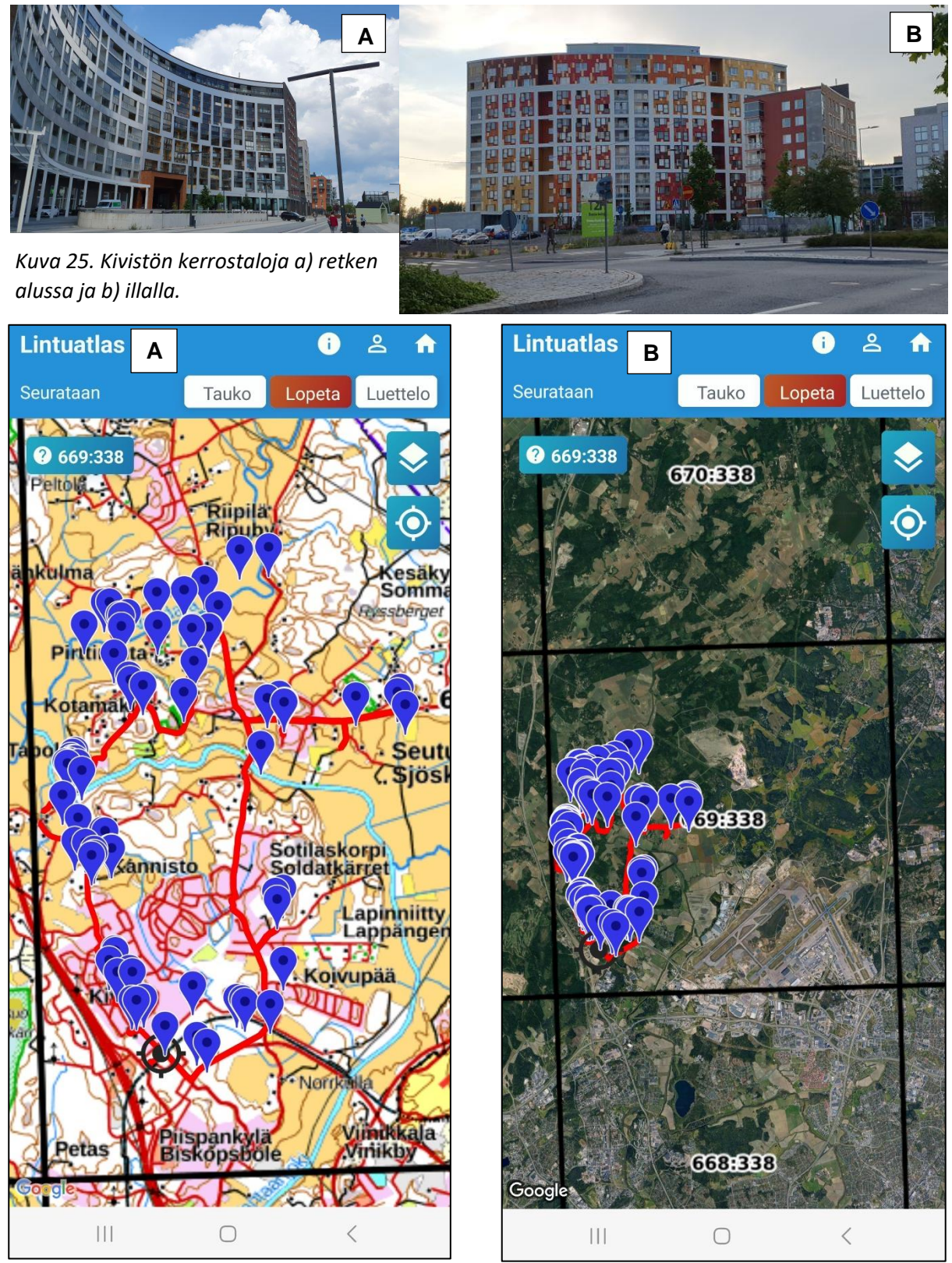

*Kuva 26. Mobiilivihkon Lintuatlaslomakkeen Kartta-välilehti retkeni lopussa. a) Suurennos Seutulan atlasruudun vasemmasta alakulmasta. b) Koko ruutu, karttatasona ilmakuva. Reittini näkyy punaisella (22 km). Ruuturajat mustalla. Siniset merkit ovat kartan kautta lisäämiäni havaintoja (vrt. kuva 7).*

Jos haluaa reittinsä ja kaikki havaintopisteet kuvana talteen, Mobiilivihkon Kartta-välilehdestä kannattaa ottaa kuvakaappaus *ennen* reitin seurannan lopettamista (kuva 26). Kivistössä päätin seurannan Lintuatlaslomakkeen **Lopeta**-napista (kuvassa 26 ylälaidassa). Pyöräilyreittini oli noin 22 km ja se kattoi Seutulan atlasruudun vasemman alanurkan (kuva 26). Mobiilivihko-sovellus ei mittaa reitin pituutta, joten halutessaan matka täytyy mitata esimerkiksi urheilusovelluksella.

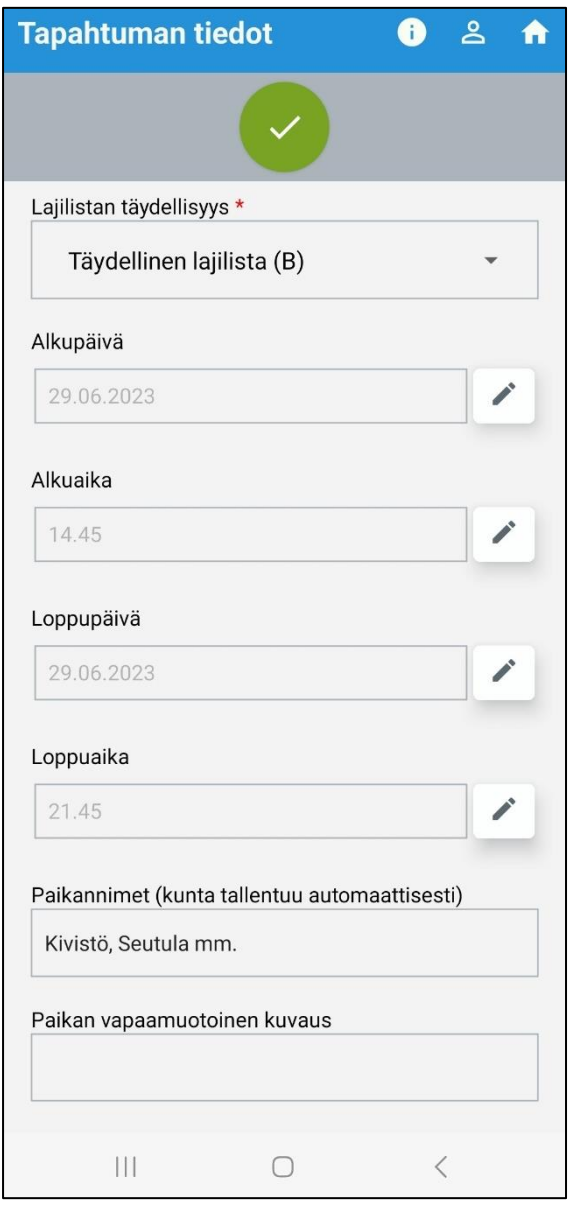

*Kuva 27. Mobiilivihkon Lintuatlaslomakkeen tietosivu, jolla täytetään reitin seurannan lopettamisen jälkeen tapahtuman tiedot. Lajilistan täydellisyys on ilmoitettava.*

Havainnoinnin lopetuksen jälkeen "Tapahtuman tiedot" -sivulla (kuva 27) kysytään retkestä tietoja. **Lajilistan täydellisyys on pakollinen tieto**.

## Vaihtoehdot:

-**Täydellinen lajilista (B)**: olen ilmoittanut kaikki retken aikana havaitsemani lajit\*. Aiemmin mainitsin, miten voin ilmoittaa viereiseltä atlasruudulta lajin, jota en ole havainnut seurannassa olevalla atlasruudulla. Saan sen siten mukaan täydelliselle lajilistalle, jolla on ilmoitettava retken kaikki lajit.

-**Epätäydellinen lajilista (C)**: olen ilmoittanut vain osan retken aikana havaitsemistani lajeista\*.

\*Lajin ilmoittaminen ei tarkoita, että lajista pitäisi ilmoittaa kaikki havainnot, vrt. kuva 6.

Sovellus näyttää retken **aloitus**- ja **lopetus**ajat, joita voi tarvittaessa korjata. Retkeni kesti seitsemän tuntia (klo 14:45–21:45), kun en erityisesti kiirehtinyt.

**Paikannimiin** voi lisätä nimiä, joista retken muistaa myöhemmin ja erottaa muista retkistään. Lopuksi tiedot hyväksytään vihreästä napista ja lähetetään Lajitietokeskukseen. Tämän jälkeen retken tietoja ei voi enää muokata Mobiilivihko-sovelluksessa. Muokkaus onnistuu kirjautumisen jälkeen Lajitietokeskuksessa [\(https://laji.fi/\)](https://laji.fi/) kohdassa Oma Vihko > Omat havaintoeräni. Tallennetuista paikannimistä on tällöin apua retken erottamiseksi muista tallentamistaan retkistä.

Lajitietokeskuksessa näin, että kirjasin Seutulan retkeltä **94 havaintoa**.

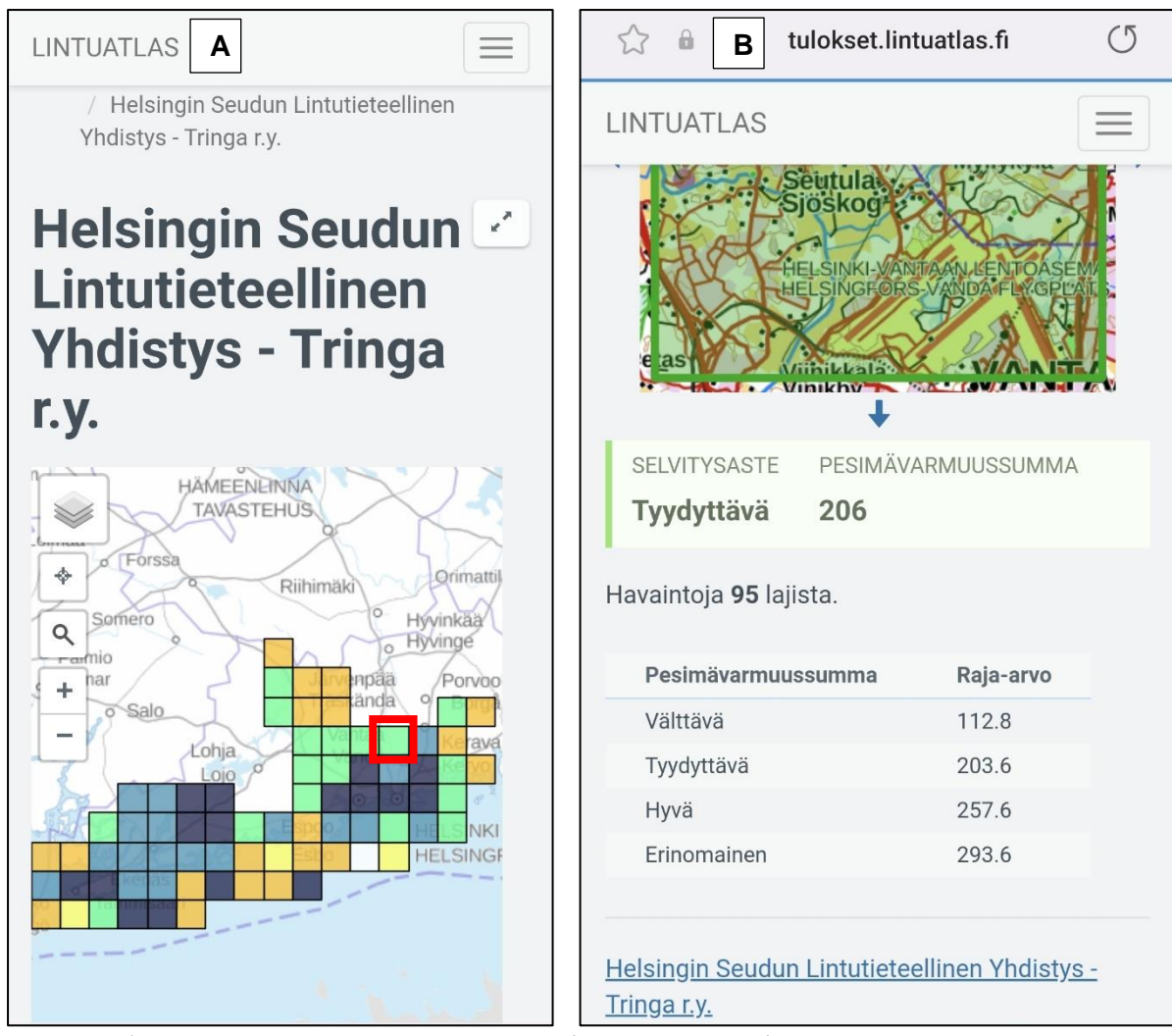

*Kuva 28. a) Seuraavana päivänä Seutulan ruutu (punainen rajaus) oli lintuatlaksen tulospalvelussa vihreä eli tyydyttävästi selvitetty. b) Havaintoja oli 95 lajista. https://tulokset.lintuatlas.fi/.*

Retkeni tiedot päivittyivät lintuatlaksen [tulospalveluun](https://tulokset.lintuatlas.fi/grid/669:338) seuraavana päivänä. Seutulan atlasruutu oli muuttunut oranssista vihreäksi eli se oli tyydyttävästi selvitetty (kuva 28a). Ruudulta oli havaintoja **95 lajista** (kahdeksan lajia lisää; kuva 28b). Ruudun **pesimävarmuussumma** oli **206** eli sain nostettua pesimävarmuussummaa parilla pisteellä yli tyydyttävän selvitysasteen rajan.

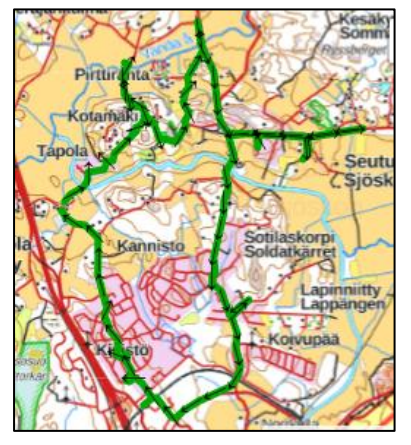

*Kuva 29. Havaintoerässä näkyvä reittini, taustalla Suomen maastokartta.*

Retkeni eli havaintoeräni tiedot näkyvät Lajitietokeskuksessa: <http://tun.fi/JX.1603639> (klikkaa linkkiä).

Havaintoeräni ensimmäisellä sivulla ovat Mobiilivihkon Luettelovälilehdellä ilmoittamani lajit sekä kartalla koko reittini (kuva 29). Karttaikkunassa taustaksi kannattaa vaihtaa Suomen maastokartta. Mobiilivihkon Kartta-välilehden kautta tallentamani havainnot (kuvat 7, 26) näkyvät Lajitietokeskuksessa havaintoerässäni kukin omana välilehtenään (77 kpl), jolla on kyseisen havainnon sijainti kartalla. Tästä syystä kuvakaappaus koko reitistä karttamerkintöineen kannatti ottaa Mobiilivihkosovelluksessa ennen reitin seurannan lopetusta (kuva 26). Asia havainnollistuu kurkkaamalla havaintoerääni yllä olevasta linkistä.